## z/OS V1R13

 ISPF: Display jobname and stepname if available in format-9

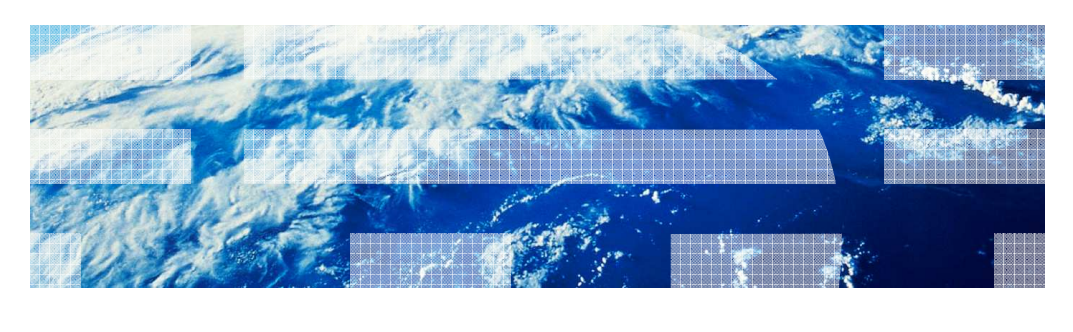

© 2012 IBM Corporation

**IBM** 

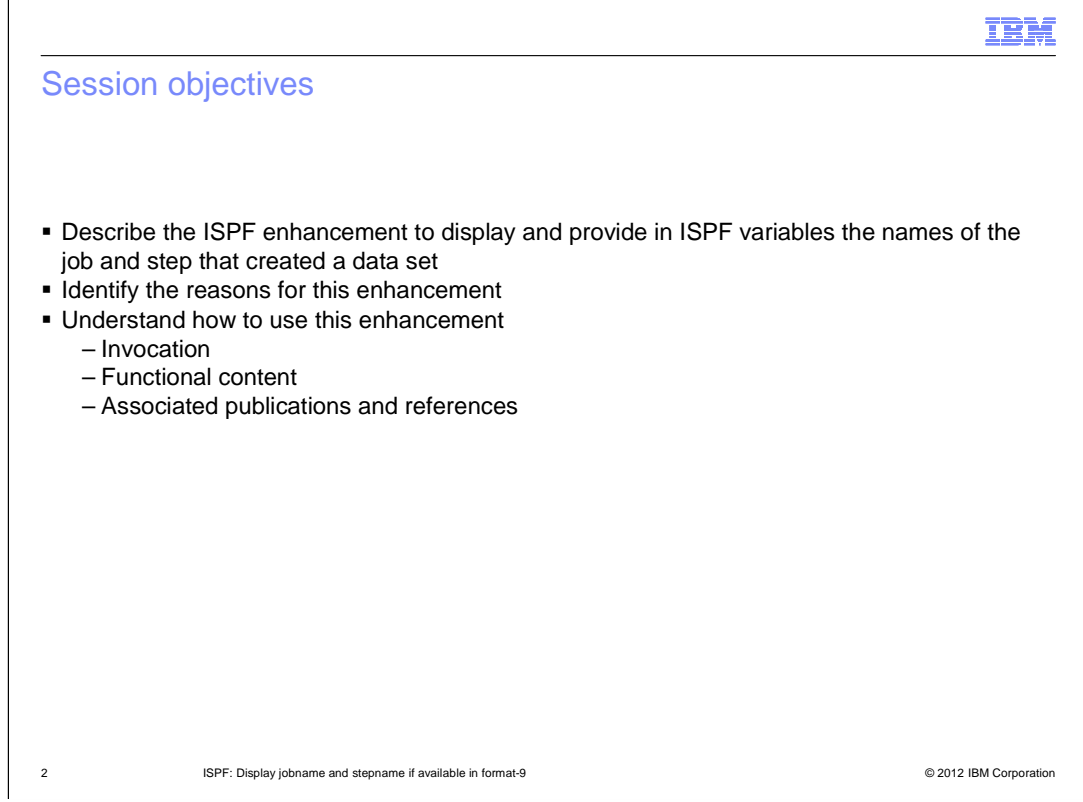

 The purpose of this presentation is to describe the Simplification enhancement to ISPF for z/OS V1R13 to support the display of tand dialog access to he names of the job and step that created a data set. The presentation will describe the enhancement, identify the reasons for implementing the enhancement, and help you understand how to use the enhancement.

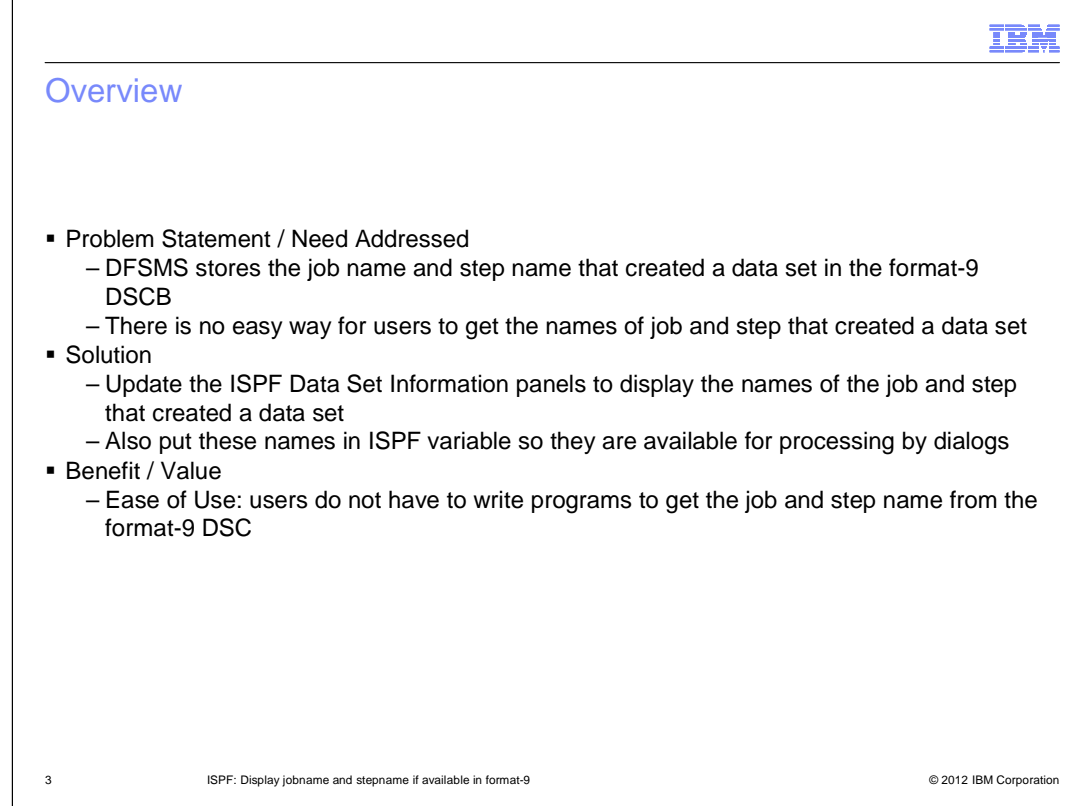

 For data sets stored in the cylinder-managed area of an extended address volume (EAV), DFSMS stores the names of the job and step that created the data set in the format-9 DSCB

 If users want to see the creation job and step names for a data set they either need to run a DFSMS utility or write a program to extract the information from the format-9 DSCB

 To address this issue ISPF will display the creation job and step names on the Data Set Information panels

Also these names are stored in ISPF variable so they can be processed by dialogs

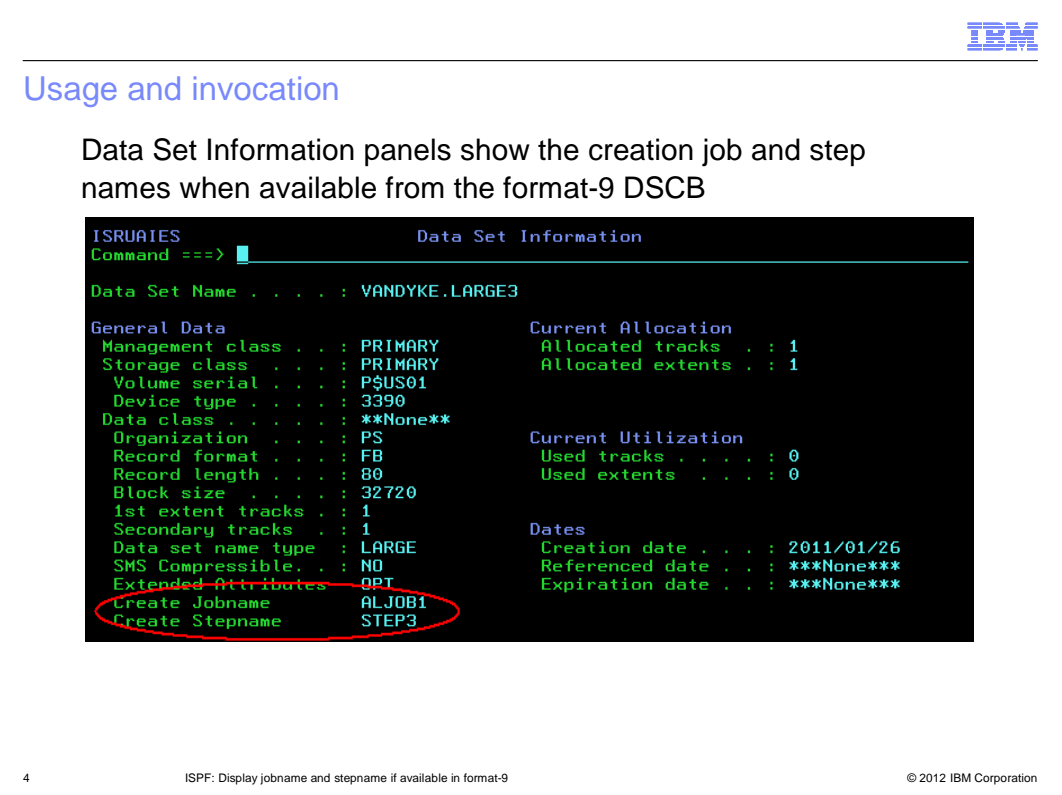

 If the data set is allocated in the cylinder-managed area for an extended address volume (EAV) DFSMS will store the name of the job and step that created the data set in the format-9 DSCB.

 If the ISPF user requests to display the data set information via ISPF option 3.2 or the I or S line commands from the Data Set List display, ISPF will extract the creation job and step names from the format-9 DSCB and display these on the Data Set Information panel.

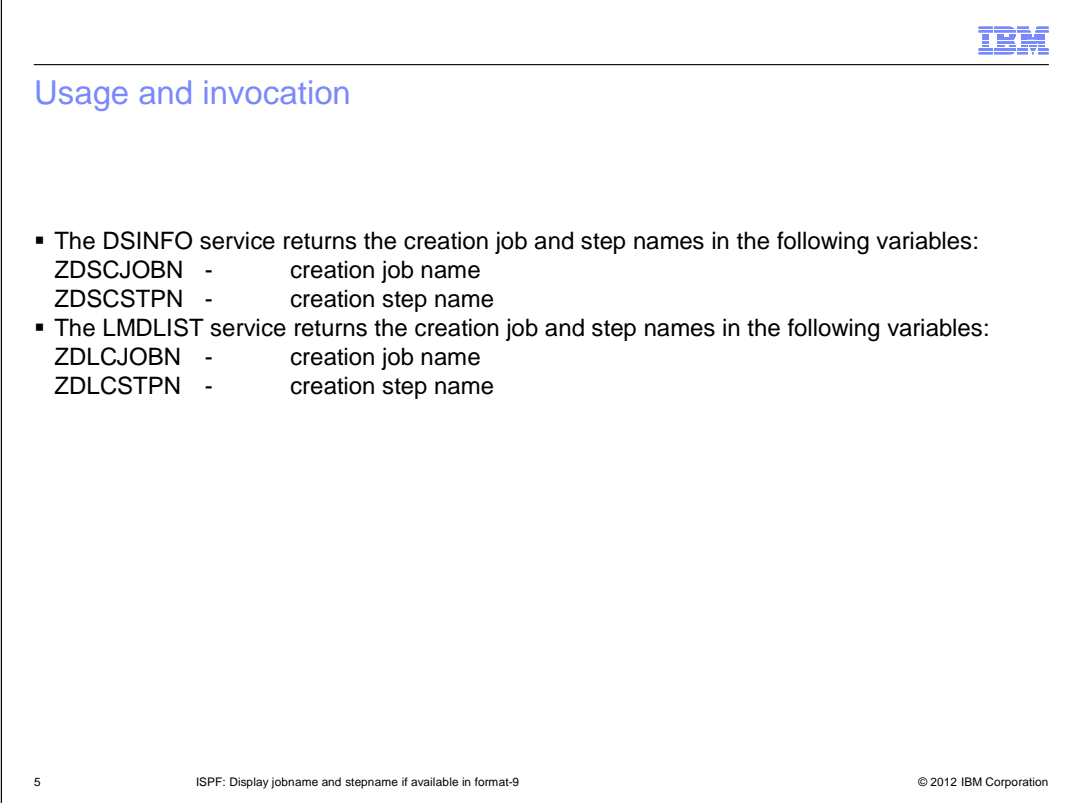

 To allow ISPF dialog writer easy access to the creation job and step names for a data set, the DSINFO and LMDLIST service have been enhanced to return these names in ISPF dialog variables.

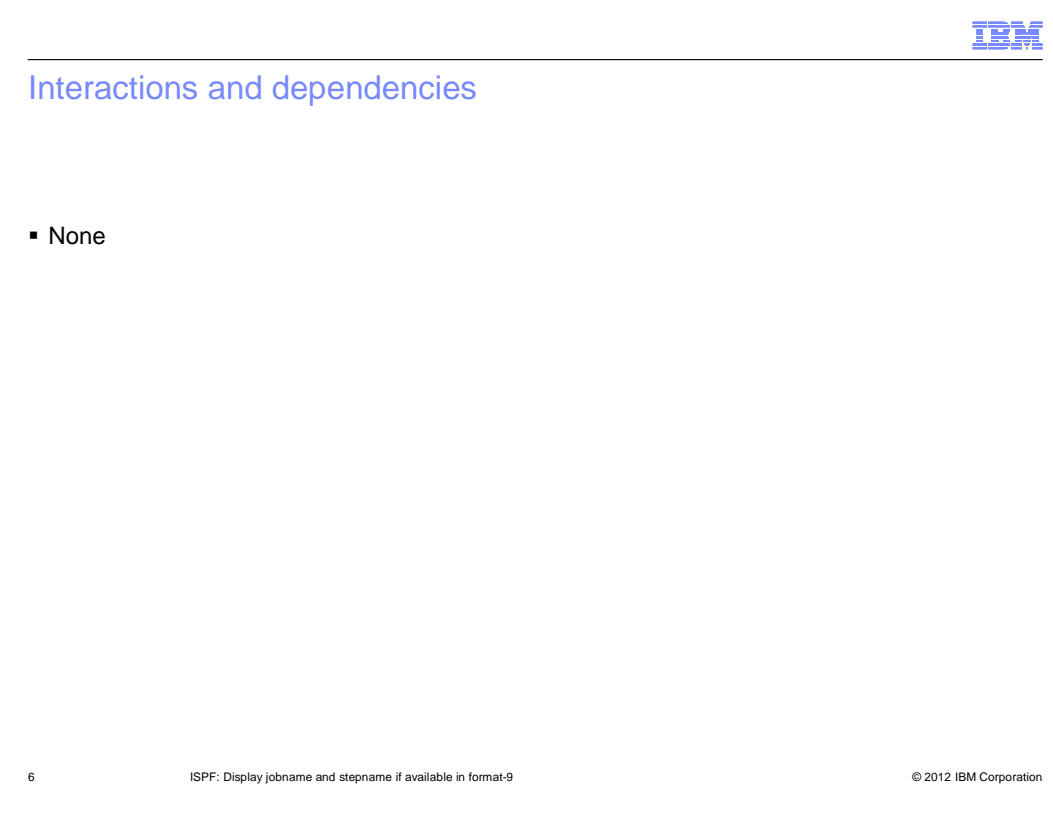

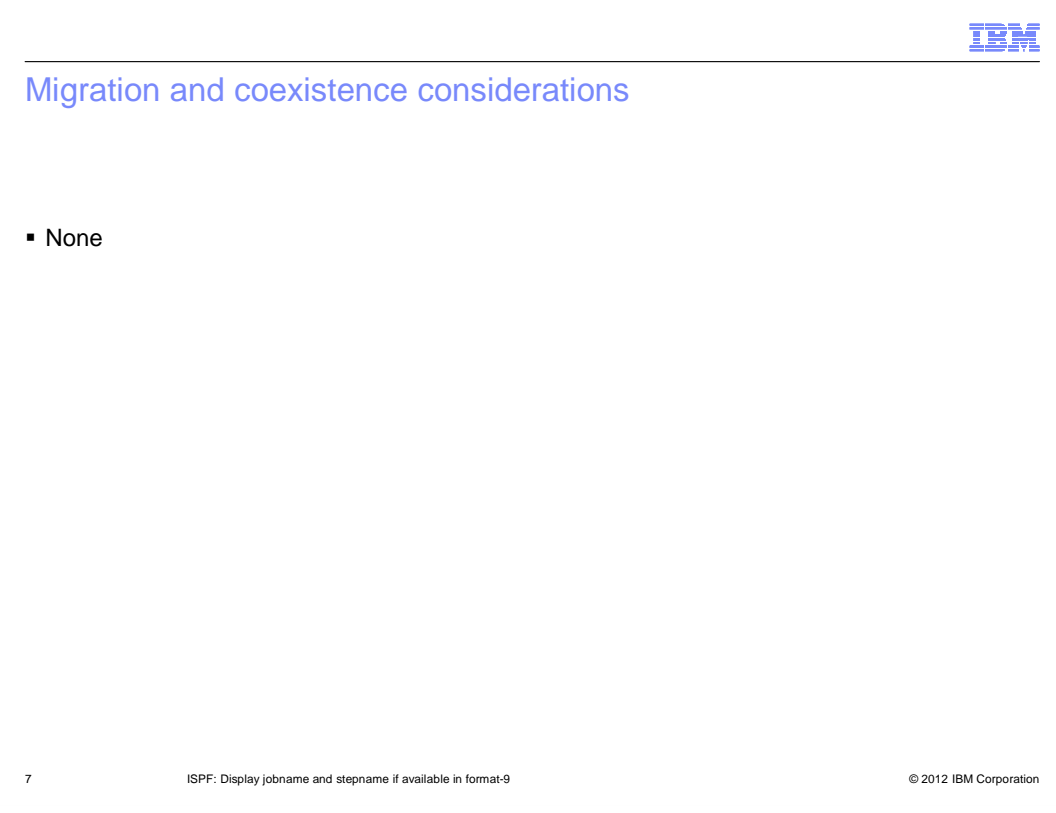

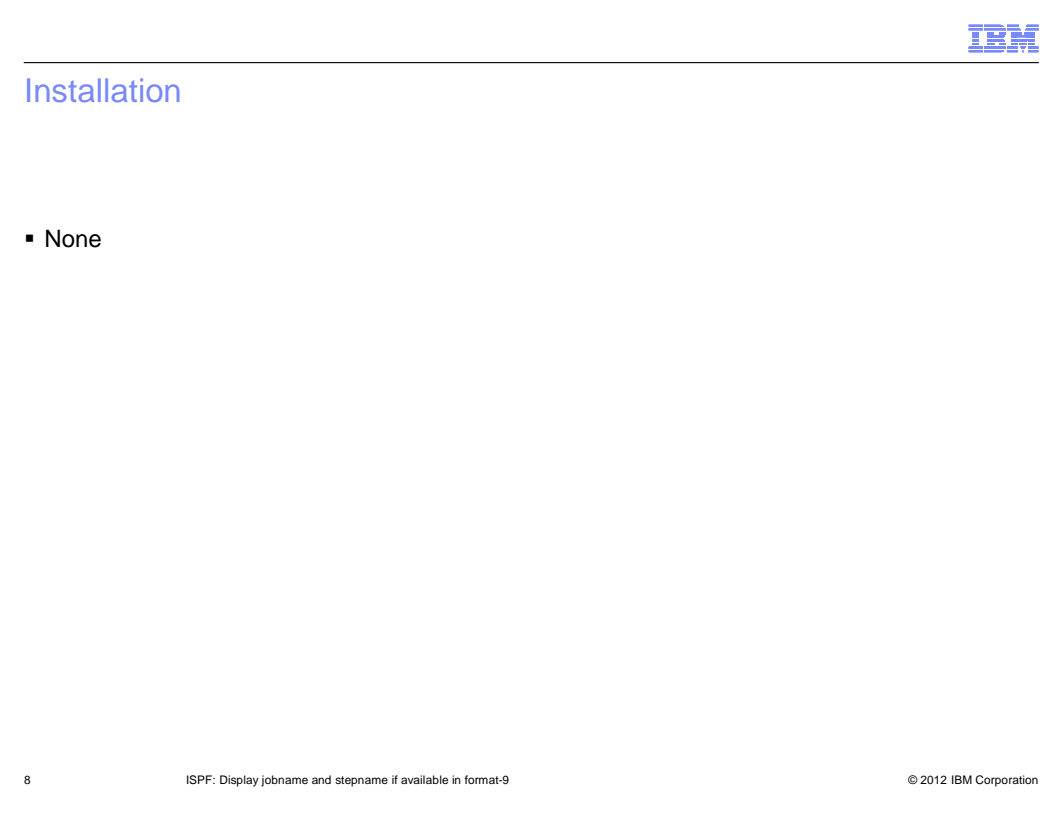

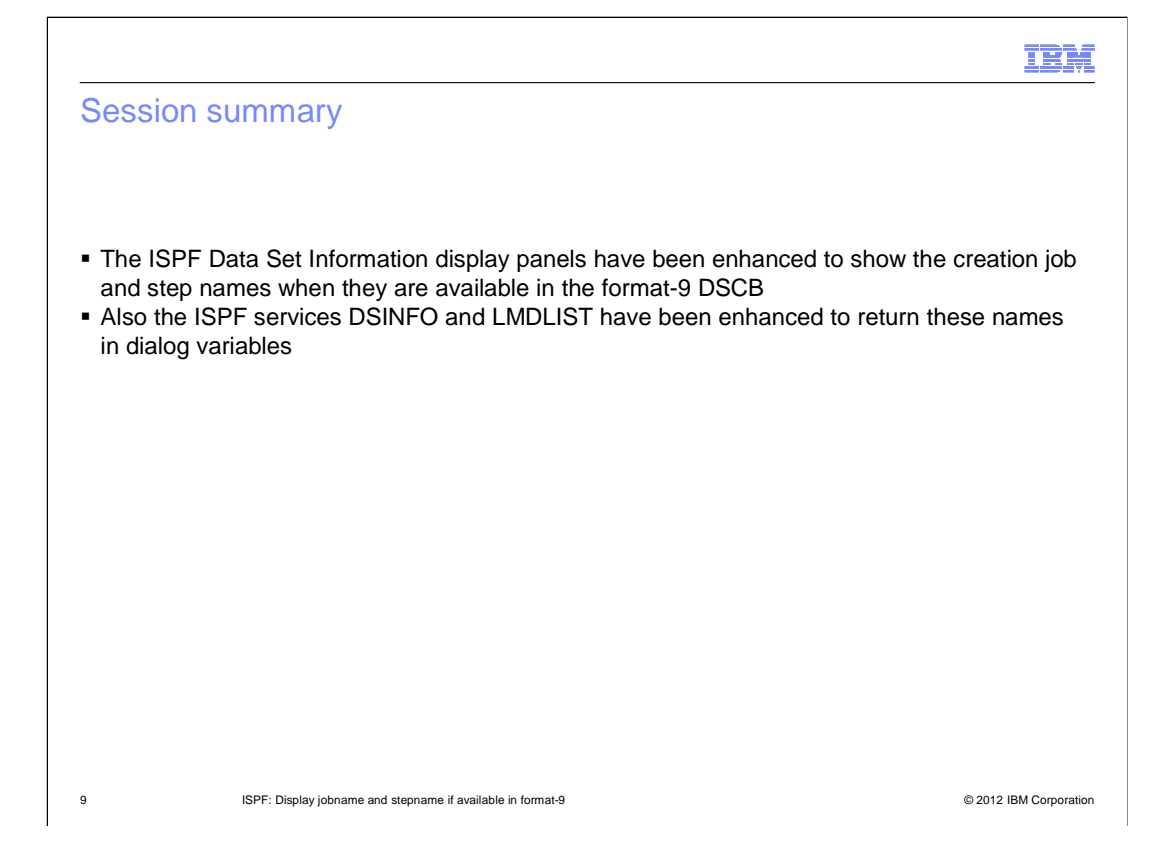

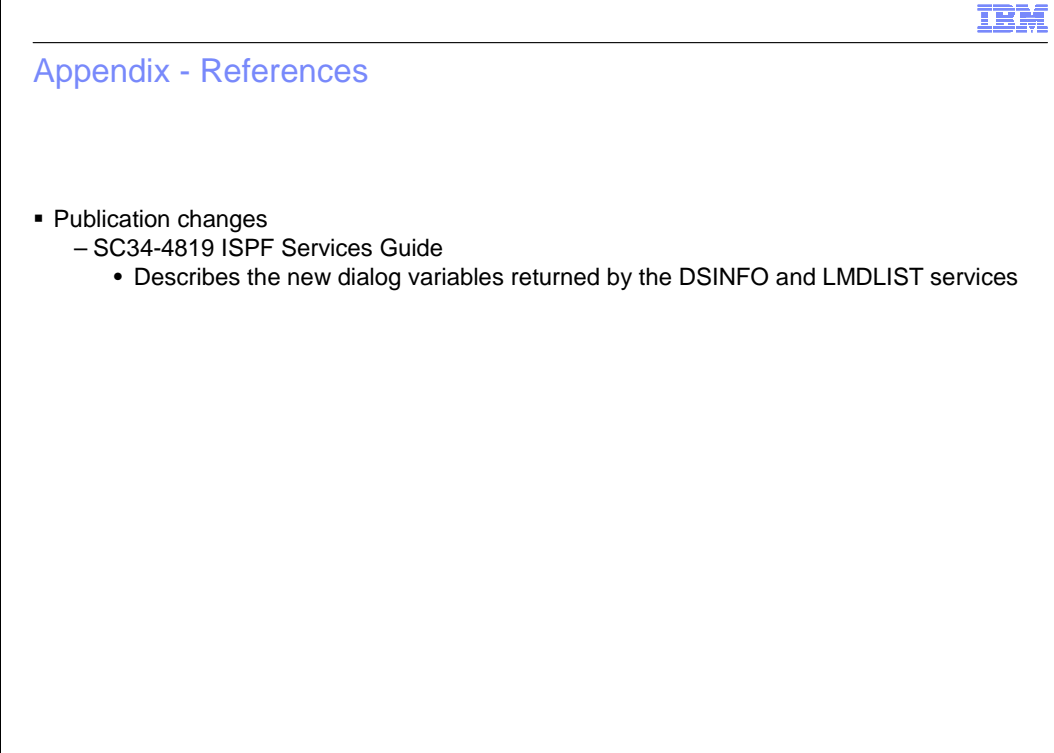

10 **ISPF: Display jobname and stepname if available in format-9 Conserverse and Stephanism** Corporation **COM** Corporation

## Trademarks, disclaimer, and copyright information

IBM, the IBM logo, ibm.com, and z/OS are trademarks or registered trademarks of International Business Machines Corp., registered in many jurisdictions worldwide. Other product and service names might be trademarks of IBM or other companies. A current list of other IBM trademarks is<br>available on the web at "Copyright and trademark information" at http://www

 THE INFORMATION CONTAINED IN THIS PRESENTATION IS PROVIDED FOR INFORMATIONAL PURPOSES ONLY. THE INFORMATION CONTAINED IN THIS PRESENTATION IS PROVIDED FOR INFORMATIONAL PURPOSES ONLY. WHILE EFFORTS WERE MADE TO VERIFY THE COMPLETENESS AND ACCURACY OF THE INFORMATION CONTAINED IN THIS PRESENTATION, IT IS PROVIDED "AS IS" WITHOUT<br>WARRANTY OF ANY KIND, EXPRESS OR IMPLIED. IN ADDITION, THIS INFORMATION IS BASED ON IBM'S CURRENT PRODUCT PLAN STRATEGY, WHICH ARE SUBJECT TO CHANGE BY IBM WITHOUT NOTICE. IBM SHALL NOT BE RESPONSIBLE FOR ANY DAMAGES<br>ARISING OUT OF THE USE OF, OR OTHERWISE RELATED TO, THIS PRESENTATION OR ANY OTHER DOCUMENTATION. NOTHING CONTAINED IN THIS PRESENTATION IS INTENDED TO, NOR SHALL HAVE THE EFFECT OF, CREATING ANY WARRANTIES OR REPRESENTATIONS FROM IBM (OR ITS SUPPLIERS OR LICENSORS), OR ALTERING THE TERMS AND CONDITIONS OF ANY AGREEMENT OR LICENSE GOVERNING THE USE OF IBM PRODUCTS OR SOFTWARE.

© Copyright International Business Machines Corporation 2012. All rights reserved.

11 © 2012 IBM Corporation

IBM